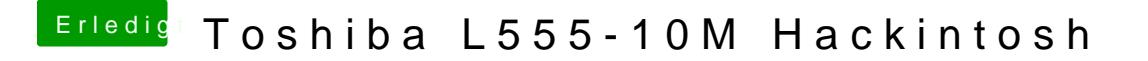

Beitrag von Leon70 vom 4. Februar 2017, 00:58

Das kann ich nicht lesen, geht zu schnell mit dem Restart. Oder gibt es einen Log wo ich nachschauen kann?